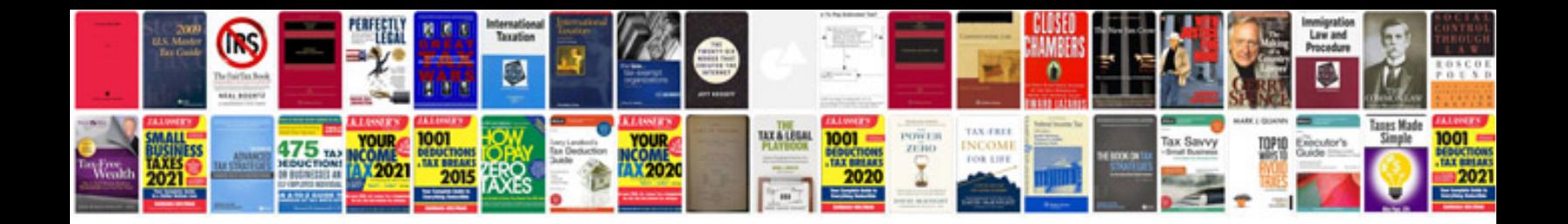

**Example user story document**

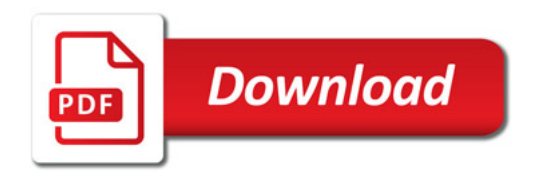

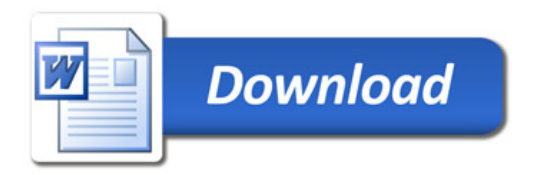